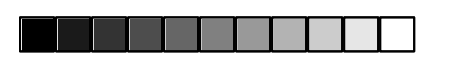

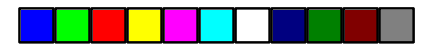

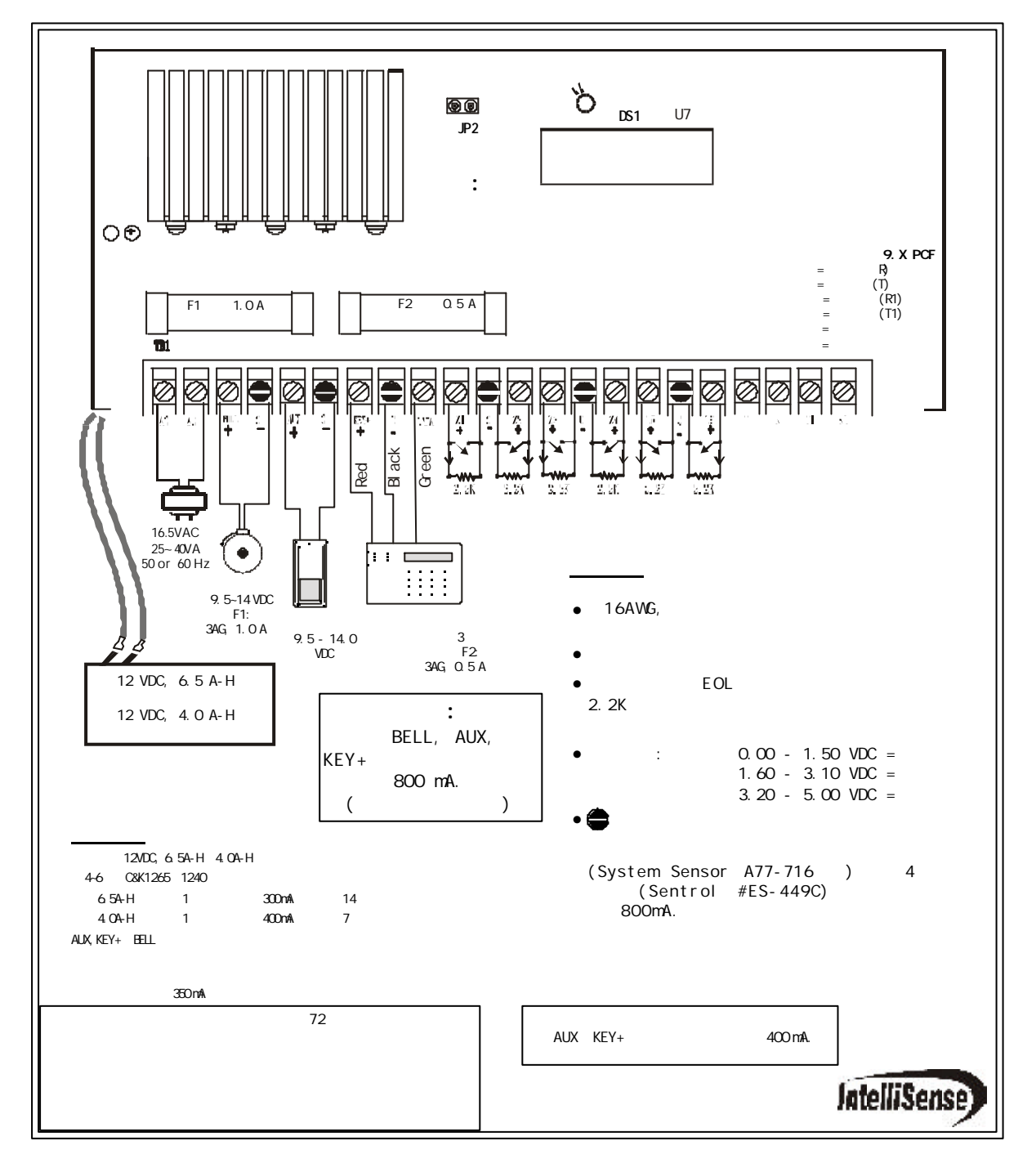

♠

⊕

0-051-191-10 Rev A

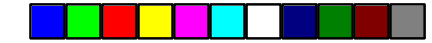

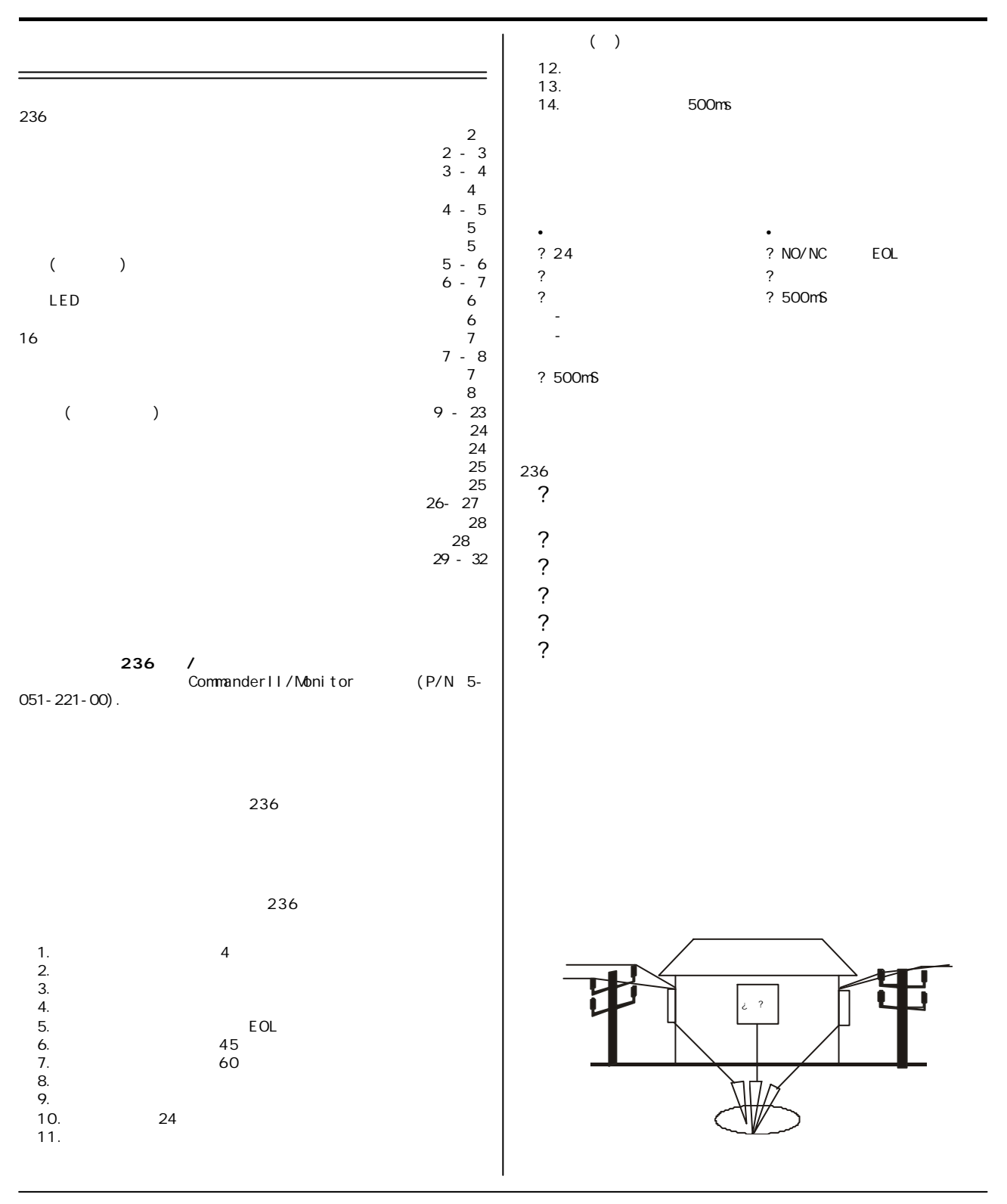

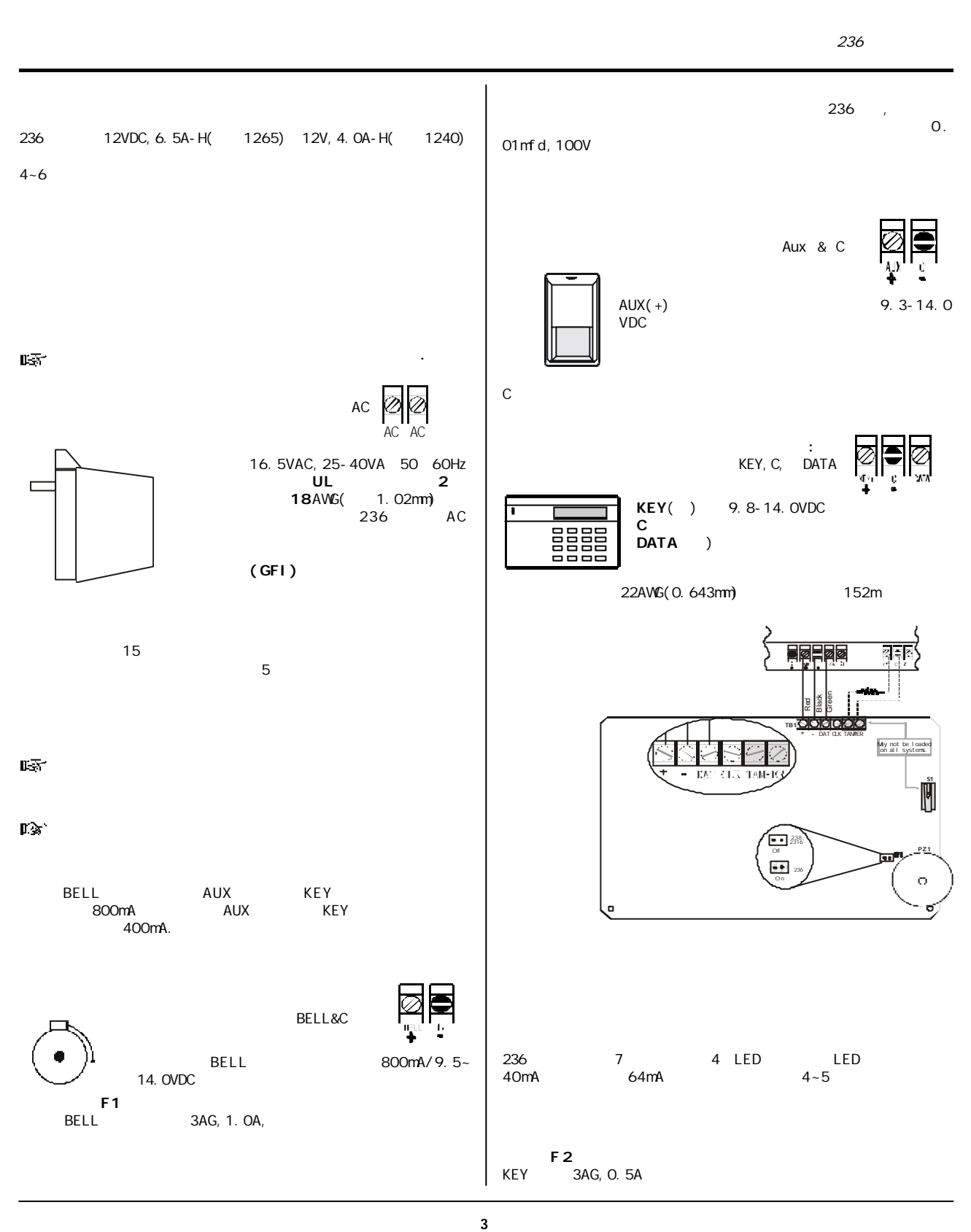

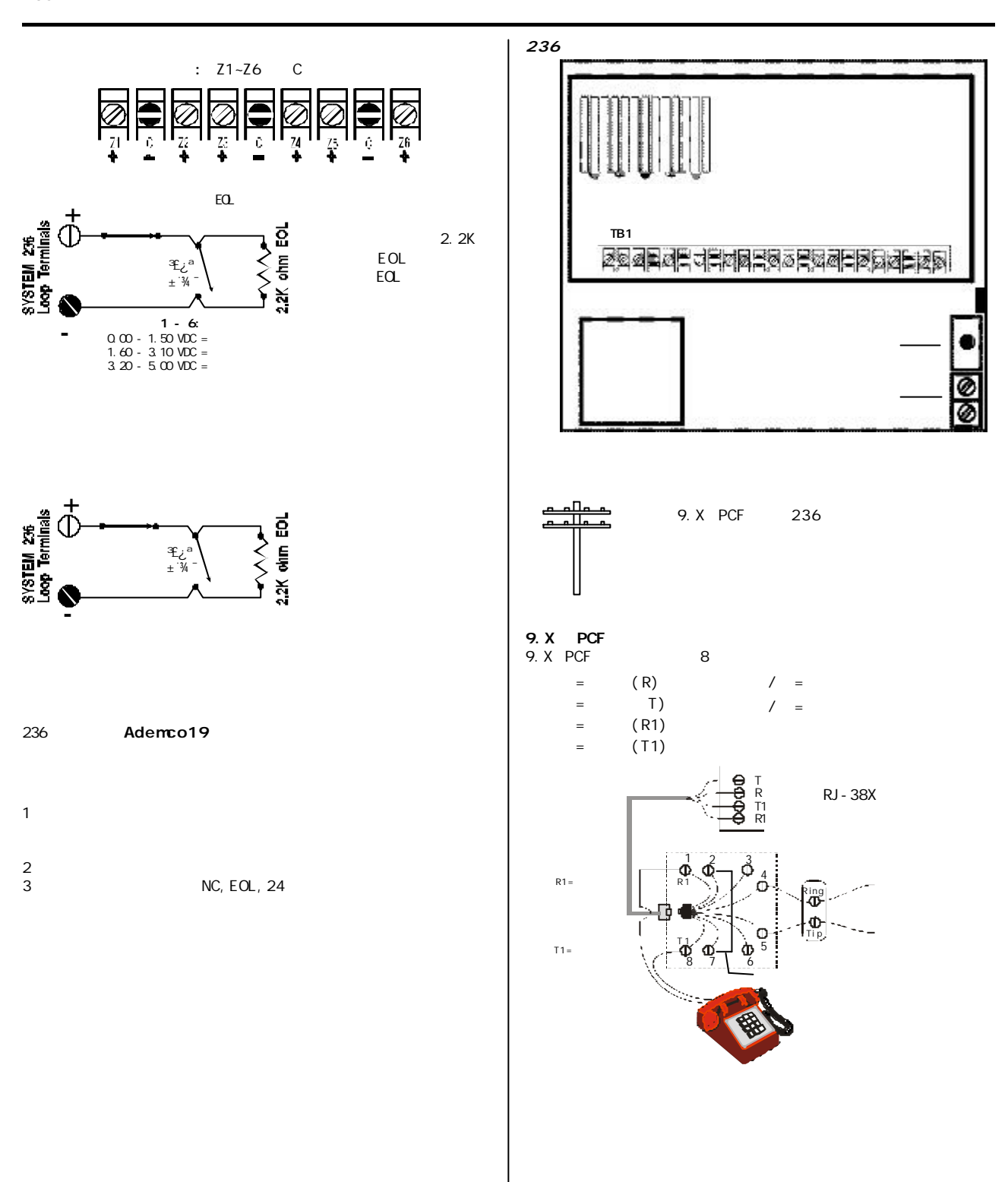

⊕

236

![](_page_4_Figure_0.jpeg)

![](_page_5_Picture_335.jpeg)

236

**6**

 $\frac{1}{\Phi}$ 

 $19(3)$  $09(5)$  $#1$  OA(2)  $#1$   $OC-CE(1-6)$  $#1$  OA(1)

![](_page_6_Figure_0.jpeg)

![](_page_7_Picture_0.jpeg)

The party of the second second second second second second second second second second second second second se

![](_page_7_Picture_2.jpeg)

![](_page_7_Figure_3.jpeg)

 $\therefore$  5  $\to$  5  $\to$ 

⊕

 $\lceil$  \*  $\rceil$  [ #]

**8**

![](_page_8_Picture_0.jpeg)

![](_page_8_Figure_1.jpeg)

⊕

![](_page_9_Picture_0.jpeg)

![](_page_9_Figure_2.jpeg)

-⊕

**10**

![](_page_10_Picture_0.jpeg)

![](_page_10_Figure_2.jpeg)

**11**

⊕⊢

![](_page_11_Figure_0.jpeg)

![](_page_12_Figure_0.jpeg)

![](_page_13_Figure_0.jpeg)

![](_page_14_Figure_1.jpeg)

![](_page_14_Figure_2.jpeg)

 $\frac{1}{\Phi}$ 

![](_page_15_Picture_0.jpeg)

![](_page_15_Figure_1.jpeg)

![](_page_15_Figure_2.jpeg)

⊕

**16**

![](_page_16_Picture_0.jpeg)

![](_page_16_Figure_1.jpeg)

 $\frac{\mathrm{d}}{\mathrm{d} \theta}$ 

![](_page_17_Figure_2.jpeg)

 $\Rightarrow$ 

**18**

⊕⊢

![](_page_18_Figure_2.jpeg)

-⊕

![](_page_19_Figure_0.jpeg)

⊕

**20**

</u>

![](_page_20_Picture_0.jpeg)

![](_page_20_Figure_2.jpeg)

![](_page_20_Figure_3.jpeg)

![](_page_21_Figure_0.jpeg)

![](_page_21_Figure_1.jpeg)

![](_page_21_Picture_206.jpeg)

![](_page_22_Picture_149.jpeg)

 $\mathcal{L}_{\mathcal{A}}$ 

a ka

 $\Rightarrow$ 

![](_page_23_Picture_188.jpeg)

![](_page_23_Figure_1.jpeg)

![](_page_23_Figure_2.jpeg)

![](_page_23_Figure_3.jpeg)

![](_page_23_Picture_189.jpeg)

![](_page_24_Picture_0.jpeg)

![](_page_24_Picture_76.jpeg)

 $\Rightarrow$ 

D

![](_page_25_Picture_98.jpeg)

**The State** 

т

0-051-191-10 Rev A

Copyright 2001 IntelliSense. All rights reserved. IntelliSense and DUAL TEC are registered trademarks of Honeywell, Inc.

![](_page_25_Picture_3.jpeg)

**26**

236 236 用户名称: 236主机电话号码: 安装员: 安装日期:  $(AC)$ : **AUX**  $\overline{(AUX+C)}$ : (无交流、带载情况下测量): **AUX**  $(400m)$ : + = 控制主机安装位置: 交流电源开关及位置: 0  $1 \overline{\phantom{a} \phantom{a} \phantom{a}}$ 2 3  $4$   $\frac{1}{2}$  $5 \overline{\phantom{0}}$ 6 7  $|0|0|$ 0 1 2 3 4 5  $0 \mid 5 \mid$  $0 \mid 3 \mid$ 1 0  $0 \mid 6 \mid$  $|0|4|$ 0 2  $\begin{bmatrix} 1 & 0 \\ 0 & 1 \end{bmatrix}$  $|0|8|$ 0 0 0 0 0 0 0 0 0 0 0 0 0 0 0 1 0 0 0 1 0 0 0 1 0 0 0 1 0 0 0 1 0 0 0 1 0 0 0 1 0 0 0 1 0 0 0 1 0 0 0 1 0 0 0 1  $|0|7|$  $\begin{bmatrix} 0 \\ 1 \end{bmatrix}$ 2 3 4 0 0 0 0 0 0 0 0  $\begin{array}{c} \circ \\ \circ \end{array}$   $\begin{array}{c} \circ \\ \circ \end{array}$   $\begin{array}{c} \circ \\ \circ \end{array}$   $\begin{array}{c} \circ \\ \circ \end{array}$  $\begin{array}{c} 0 \\ | \end{array}$ 0 0 0 0  $\overline{a}$ 1 #1  $\mathbf{R}$ : #3 **//**///////////  $#5$ **//**///////////  $#2$ 用户名字:  $\# \textbf{4}$ 用户名字: #6 **//**/////////// 1 1 1  $0 | 9|$  $\begin{bmatrix} 0 \\ 1 \end{bmatrix}$   $\begin{bmatrix} \# \end{bmatrix}$ 1 1 1 1 1  $|0|A|$ 1  $\frac{5}{4}$  $|#|$  $#$  $#$  $\begin{array}{|c|c|} \hline \text{\#} & \text{\#} \\ \hline \end{array}$  $|#|$  $|#|$  $|#|$  $|#|$ 

![](_page_27_Picture_637.jpeg)

 $\sim$ 

**STAR** 

**28**

-♠